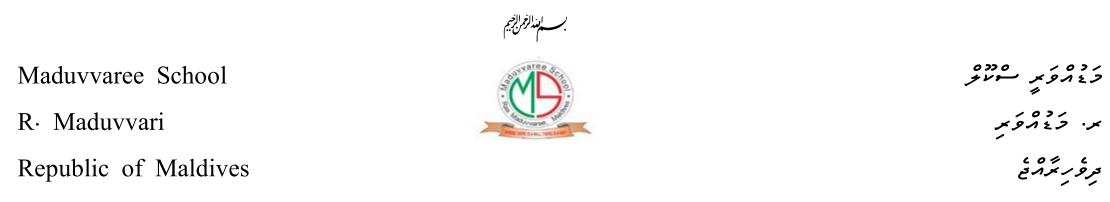

Republic of Maldives

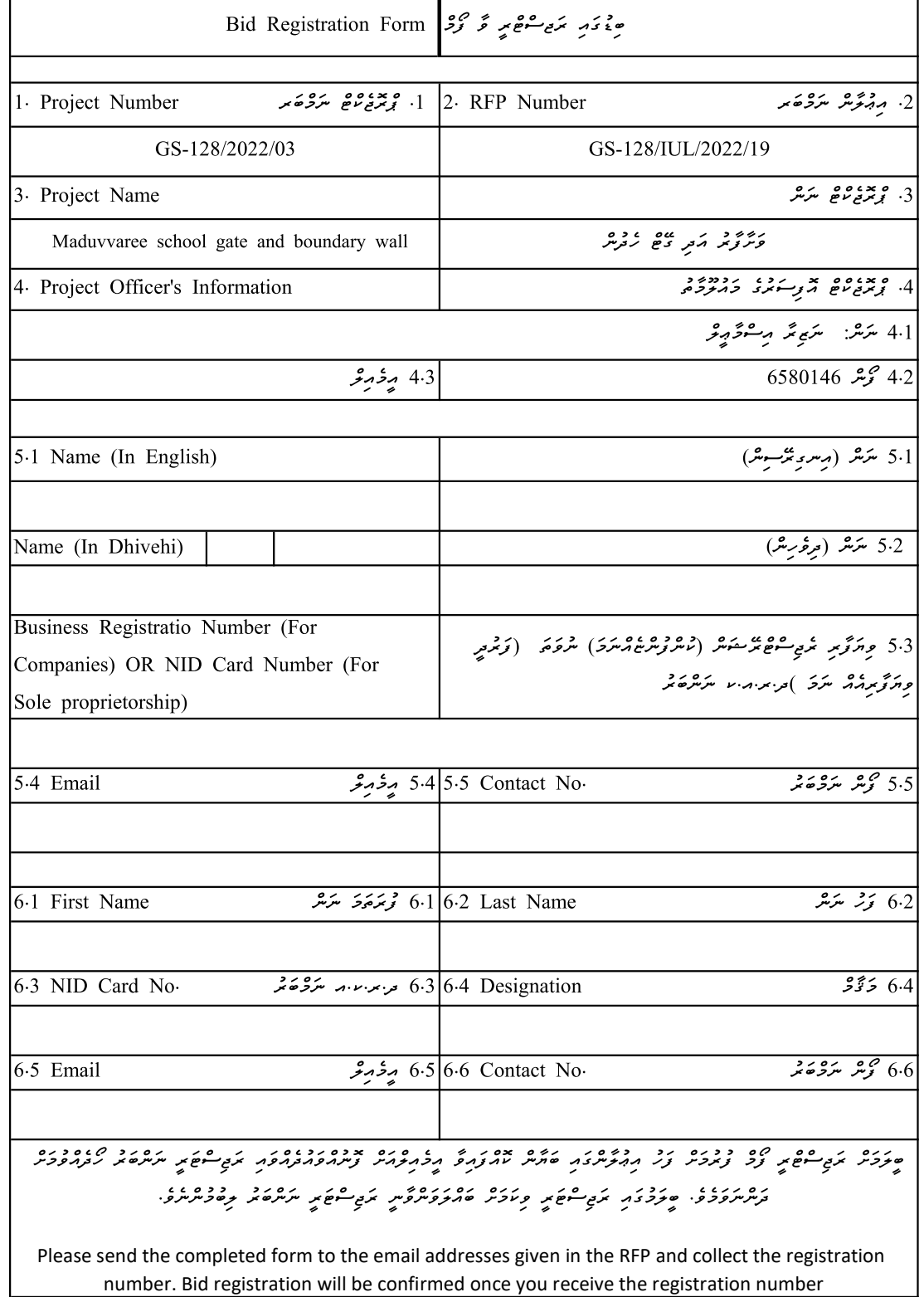